[Xcode](http://docs2015.inmanuals.com/go.php?q=Xcode 3 User Guide Pdf) 3 User Guide Pdf >[>>>CLICK](http://docs2015.inmanuals.com/go.php?q=Xcode 3 User Guide Pdf) HERE<<<

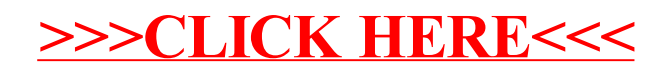